## **System Conventions – Timing Out**

**Timing Out** If you are logged in to the ECF system, after 30 minutes of inactivity, the following will occur:

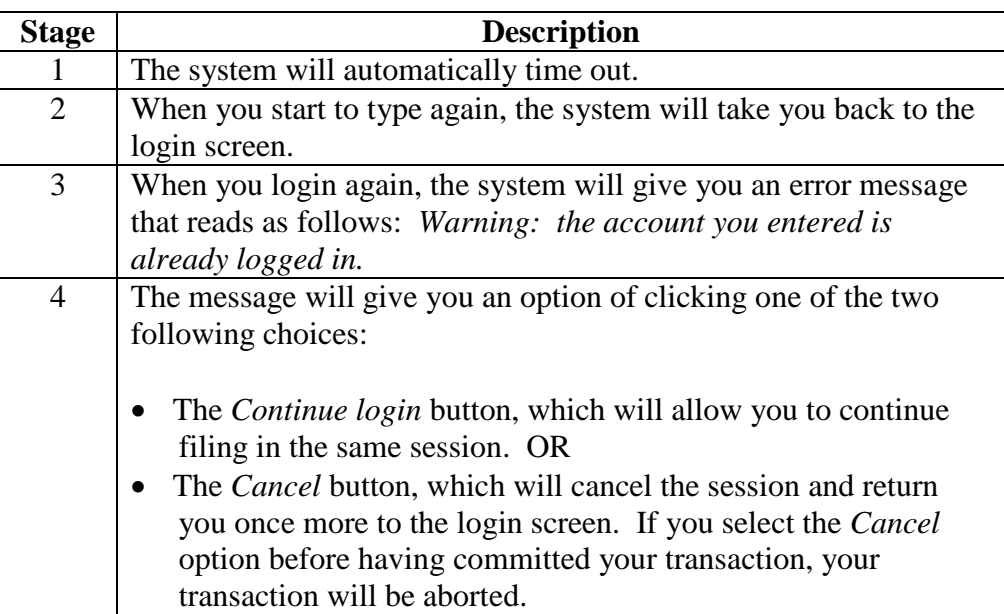

*Note*: Only one person at a time may use the same account. If a second person attempts to login using someone else's account while that person is working in ECF, the first person will be automatically kicked out of the system